# **Oracle Quick Installation Guide**

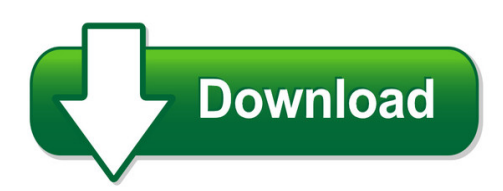

We have made it easy for you to find a PDF Ebooks without any digging. And by having access to our ebooks online or by storing it on your computer, you have convenient answers with oracle quick installation quide. To get started finding oracle quick installation quide, you are right to find our website which has a comprehensive collection of manuals listed. Our library is the biggest of these that have literally hundreds of thousands of different products represented. You will also see that there are specific sites catered to different product types or categories, brands or niches related with oracle quick installation guide. So depending on what exactly you are searching, you will be able to choose ebooks to suit your own need Need to access completely for **Ebook PDF oracle quick installation guide**?

ebook download for mobile, ebooks download novels, ebooks library, book spot, books online to read, ebook download sites without registration, ebooks download for android, ebooks for android, ebooks for ipad, ebooks for kindle, ebooks online, ebooks pdf, epub ebooks, online books download, online library novels, online public library, read books online free no download full book, read entire books online, read full length books online, read popular books online.

Document about Oracle Quick Installation Guide is available on print and digital edition. This pdf ebook is one of digital edition of Oracle Quick Installation Guide that can be search along internet in google, bing, yahoo and other mayor seach engine. This special edition completed with other document such as :

## **Customer Quick Reference Guide For Oracle Premier Support ...**

customer quick reference guide features and functionality for oracle premier support customers contact us t oracle contact information global customer support\*: 1.800.223.1711

## **Obiee Analytics For Oracle Applications - Nyoug**

22 metadata conversion assistant •available with oracle bi ee 10.1.3.4 and higher •free download and easy to use –command line •generates obiee repository .rpd file from discoverer end user layer (eul) or .eex file •snowflake data models in discoverer >collapsed into a star schema •circular or multiple join paths in discoverer •alias folders used to satisfy multiple join paths

## **Smart Device Connector Installation Procedure - Ricoh**

smart device connector installation and support guide ricoh engineering and corporate support page 1 overview: installation of the ricoh smart device connector requires the following prerequisites.

## **So You Want Multiple Languages In Your Oracle E-business Suite**

norcal oaug training day, pres 5.09 john peters, jrpjr, inc. 1 so you want multiple languages in your oracle e-business suite john peters jrpjr, inc.

## **Oracle Application Framework Developer's Guide**

11 oracle application framework support guidelines for customers overview the oracle application framework developer's guide documents the extensive set of features and capabilities made available by the oracle application framework. the information included in this book is intended to

## **Mq Visual Edit User's Guide - Capitalware.com**

mq visual edit user's guide capitalware inc. unit 11, 1673 richmond street, pmb524 london, ontario, canada n6g 2n3 sales@capitalware.com http://www.capitalware.com

## **Read This First Manuals Provided With This Machine**

• quick reference scanner quide • appendix • dhcp option 204 • manuals provided are specific to machine types. • information for users of the standard operation panel:

## **Swingbench - Dominic.giles**

benchmarks developing your own • swingbench ships with a "blank" benchmark that calls a stored procedure which can be modified to include your own transactions • the java source for all the transactions is shipped with swingbench. • an "ant" script will compile your new or modified

## **Getting Results With Rsnetworx For Devicenet**

important user information read this document and the documents listed in the additional resources section about installation, configuration, and operation of this

## **Rslinx Classic Getting Results Guide - Rockwell Automation**

important user information read this document and the documents listed in the additional resources section about installation, configuration, and operation of this

## **Gpc Getting Started Guide - Waters Corporation**

empower gpc software getting started guide 34 maple street milford, ma 01757 71500031303, revision a

## **Lowpermeation Fueltanks - Walbro**

two decades of fuel tank design and manufacturing expertise lowpermeation fueltanks top quality and exceptional delivery walbro's stringent quality control and best practice procedures result in 100 percent tested fuel tank

#### **New User Training - Servicebench.com**

an asurion company confidential and proprietary new user training presented to new service providers version 1.0 june 7, 2013

## **What Do You See? What Is It? What Should You Do? Run This ...**

java quick reference 12/1/14 the purpose of this document is to provide a visual reference of java prompts that a user might encounter with the various skillsoft product offerings, what they

## **Uniface Configuration Guide - Free**

uniface v7.2 uniface configuration guide revision 1 restricted rights notice this document and the product referenced in it are subject to the following

## **Building Automation System - Automated Logic Corporation**

intelligence has never been this intuitive. with the webctrlsystem platform, the only thing better than the building automation features is how easy we make it to use them. take a quick glance at some of our capabilities on display.

## **Gads Open Source Data Entry**

gads open source data entry data entry 1 data entry introduction gads open source™ assumes the user has a basic knowledge of the nerc gads and, as appropriate, of the additional data reporting requirements of the various isos

## **Cadworx Questions And Answers**

a. use of a software product and documentation is subject to the end user license agreement ("eula") delivered with the software product unless the licensee has a valid signed license for this software product with intergraph corporation.

## **Xerox Workcentre 7220/7225 1.5 Technology System ...**

xeroxworkcentre7220/7225 . color multifunction printer . xeroxconnectkey1.5 technology . system administrator guide

# **Netsmart Network Management Solutions - Fujitsu Global**

5 netsmartnetwork management solutions real time network monitoring the netsmart 1500 software keeps you up-to-date on network conditions through real time fault management.

## **Sap Netweaver Business Client (nwbc)**

sap netweaver business client (nwbc) helpx.nwbc\_30 elpx.nwbc\_30 nwbc v3.0

# **Syllabus B.sc. Information Technology**

suggested books 1. programming in c by schaum series 2. let us c by yashwant kanitkar bpb 3. let us c++ by yashwant kanitkar bpb 4. object oriented programming ,robert lafore

## **Lv760m Hospital Grade Smart With Integrated - Lg.com**

global leading digital rights management system the most widely used drm system prevents the illegal copying of content. pro:idiom unlocks access to premium content to help assure rapid and broad deployment

# **Centron Presidio - Total Lab**

centron presidio all.in.one the rees wifi system provides the same great reliability, security & •exibility as the v.2 wireless system.